# **2.6.5 M-Bus**  Feldbusmodul für die Verbrauchsdatenerfassung

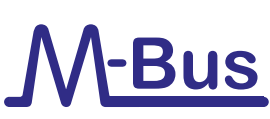

# **Schnittstellenmodul M-Bus-Master**

Der M-Bus (EN1434-3) ist eine internationale Norm für Zähler-Fernauslesung. Der M-Bus-Anschluss erfolgt über die Kommunikationsmodule PCD2.F27x0 / PCD3.F27x auf den Steckplätzen 0…1 der PCD1.M2\* sowie 0…3 der PCD2.M5 und PCD3. Damit lassen sich Wasser-, Wärme- oder auch Energiemengen in einer Automationsstation erfassen. Die Weiterverarbeitung der Messdaten erfolgt über eine FBox Bibliothek im Saia PCD FUPLA. Die Schnittstellenmodule sind mit einem Netzteil und zwei getrennten M-Bus-Schnittstellen ausgerüstet. Die integrierte Spannungsversorgung ist je nach Ausführung ausreichend für bis zu 120 M-Bus-Standard-Slave-Module, wobei die Verteilung auf die beiden Ports beliebig ist.

Die Master-Module PCD2.F2710…F2720 und PCD3.F271…F272 benötigen die M-Bus-Bibliothek von Engiby.

M-Bus

**kWh**

88886

8886

îM

**Bestellangaben PCD1 / PCD2**

\* PCD1.M2110R1 nur Steckplatz 0

PCD2.F2700 M-Bus Master-Interface

PCD2.F2710 M-Bus Master-Interface

PCD2.F2720 M-Bus Master-Interface

**Typ Beschreibung Gewicht**

für bis zu 240 Slaves 60 g

Anwendungsbeispiel: PCD1.M2120 mit M-Bus Anschaltung

für bis zu 20 Slaves 60 g

 $\frac{1}{2}$  für bis zu 60 Slaves 60 g

FBoxen für SBC-Energiezähler mit M-Bus werden von der Engiby Bibliothek unterstützt.

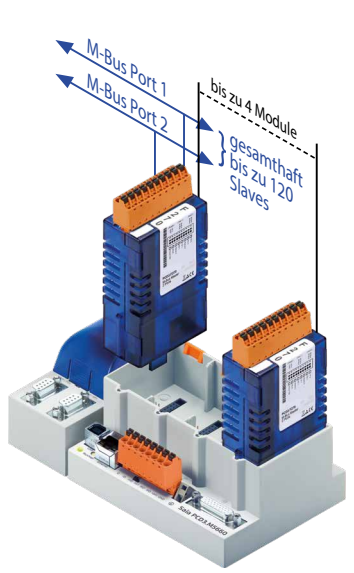

### **M-Bus über serielle Schnittstelle**

M-Bus wird bei PCD-Steuerungen ohne Steckplatz für M-Bus-Master-Module über externe Signalkonverter angeschlossen. Je nach Konverter werden RS-232 oder RS-485 Interfaces genützt.

### **Treibereinstellungen**

Die entsprechende Kommunikations-Schnittstelle der PCD wird in der M-Bus-Driver-FBox der Engiby Bibliothek angegeben. Zusätzlich sind die Schnittstellenparameter des Konverters wie Baudrate, Timeout zu beachten.

#### **Sekundäradressierung**

Sekundäradressierung wird ab Library Version 2.7.200 für SBC Energiezähler und generische FBoxen unterstützt. Für die produktspezifischen FBoxen muss Primäradressierung verwendet werden.

## **Driver lizenzfrei**

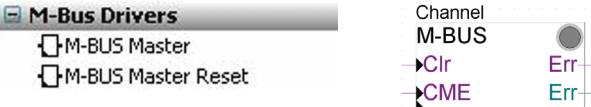

## **Saia Energy Meters lizenzfrei**

M-Bus Electricity Saia PCD Saia PCD ALE Saia PCD ALE/AWD Extended T Saia PCD AWD

#### **Engiby M-Bus-Bibliothek, lizenzpflichtig**

- H M-Bus Eletricity
- E M-Bus General
- E M-Bus Heating
- E M-Bus Water/Volume

# **Bestellangaben PCD3**

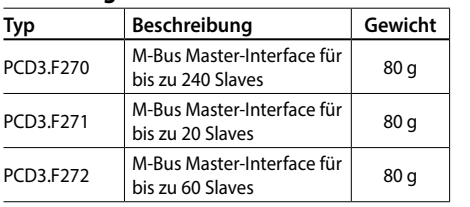

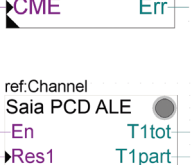

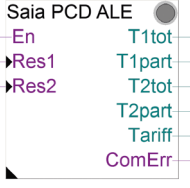

211

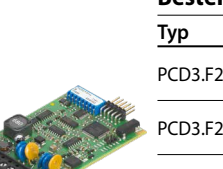

### PCD2.F27x0 PCD3.F27x